# **Make.List Subroutine**

## Description

The Make.List subroutine creates an active select list of keys from the passed list of keys.

### **Syntax**

**Make.List** (cursor, keylist, f\_datavar, f\_dictvar)

### **Parameters**

The Make.List subroutine has the following parameters:

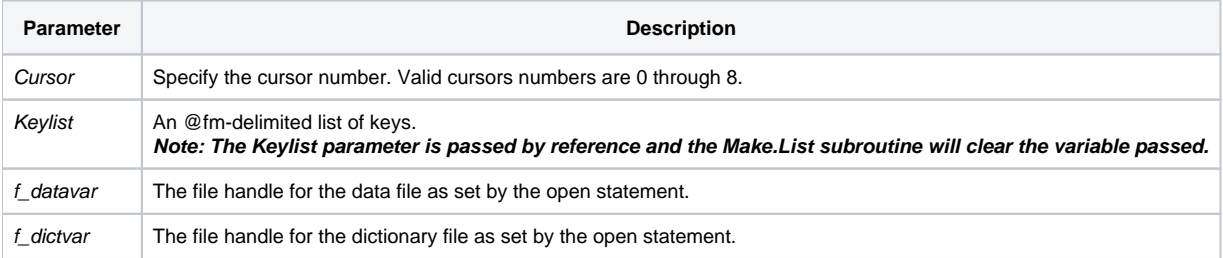

Cursor 0 is the default cursor and is the only cursor used by RList and the simple forms of the Select and Readnext statements.

#### See also

[Activate\\_Save\\_Select,](https://wiki.srpcs.com/display/Commands/Activate_Save_Select+Subroutine) [ReadNext,](https://wiki.srpcs.com/display/Commands/ReadNext+Statement) [RList,](https://wiki.srpcs.com/display/Commands/RList+Routine) [Select,](https://wiki.srpcs.com/display/Commands/Select+Statement) [Save\\_Select](https://wiki.srpcs.com/display/Commands/Save_Select+Subroutine)

Example

```
subroutine make_list_example(parent)
Declare Function Unassigned, Get_Status, Get_Property
Declare Subroutine Msg, MAKE.LIST, fsmsg, Set_Status, Save_Select
$Insert Logical
$Insert Msg_Equates
* Initialize Variables
errCodes = ""
errFlag = ""
* Determine Parent Window
If Unassigned(parent) Then parent = @Window
frame = Get_Property(parent,"MDIFRAME")
If frame Then parent = frame
* Open Files
Open "CUSTOMER" To f customers Then
   Open "DICT.CUSTOMERS" To d_customers Else
      errText = "Unable to open the Customers Dictionary file."
       errFlag = TRUE$
   End
End Else
   errText = "Unable to open Customers file."
   errFlag = TRUE$
End
If errFlag Else
    * A List of Customer keys
   custList = "1" : @vm : "2" : @vm : "22" : @vm : "26"
   * Create the List in Cursor 0 and if successful save the list
  Set Status(0)
   MAKE.LIST(0, custList, f_customers, d_customers)
   If Get_Status(errCodes) Then
     FSMsg(errCodes)
   End Else
      Set_Status(0)
       Save_Select("","MAKE_LIST_TEST","","")
      If Get_Status(errCodes) then
         FSMsg(errCodes)
       end
   End
End
if errFlag Then
   msgStruct = ""
   msgStruct<MCAPTION$> = "Error"
   msgStruct<MICON$> = "H"
   msgStruct<MTEXT$> = errText : "|Error Code: " : @file.error<1>
   Msg(Parent,msgStruct)
end
return
```